# Constraint Programming

Lab 2. Scheduling with OPL

Ruslan Sadykov

INRIA Bordeaux—Sud-Ouest

17 February 2022

# Typical scheduling problem

- Time intervals activities, operations, or jobs to do, optional or obligatory
- Temporal constraints possible relations between the starting and completion times of activities
- Specialised constraints complex relations between activities due to the state and capacities of resources

#### Cost functions

- Necessary time to complete all activities (makespan)
- Cost for non-execution of optional activities
- Penalties for violating due dates of certain activities

## Intervals

## Syntax

```
dvar interval <taskName> <switches>
```

▶ Time window

```
dvar interval masonry in 0..20;
```

► Job size (processing time)

```
dvar interval windows size 5 in 0..7;
```

Optional job

```
dvar interval garden optional;
```

#### Intervals: linked variables

```
endOf — end of interval (completion time of job)
startOf — start of interval (starting time of job)
lengthOf — interval duration (can be different from the size if preemptions are allowed)
sizeOf — size of interval
presenceOf — 1, if interval is present, 0 otherwise (for optional intervals)
```

# Intensity: calendar functions

#### **Syntax**

```
dvar interval <taskName> intensity F;
```

Here F is a step (piecewise constant) function.

#### Example

A job should be done during a week by a worker who works full-time during first five days and half-time on Saturday

```
stepFunction F = stepwise(100->5; 50->6; 0->7);
dvar interval decoration size 5..5 in 1..7 intensity F;
```

#### Precedence constraints

## **Syntax**

```
endBeforeStart(a,b[,z])
```

## Example

The ceiling should be dried during 2 days before being painted :

```
endBeforeStart(ceiling, painting, 2)
```

#### Other constraints

```
endBeforeStart
endAtStart
endAtEnd
startAtStart
startAtEnd
```

#### Cumulative constraints

### Syntax

```
cumulFunction <functionName> = <function_expression>;
where expression can use step, pulse, stepAtStart,
stepAtEnd

Cumulative function can be constrained:
cumulFunction workersUsage = ...;
...
workersUsage <= NbWorkers;</pre>
```

# Function pulse

## **Syntax**

```
cumulFunction f = pulse(u, v, h);
cumulFunction f = pulse(a, h);
cumulFunction f = pulse(a, hmin, hmax);
```

```
cumulFunction f =
  pulse(A, 1)
+ pulse(B, 1);

interval A

temps

interval B
```

# Functions step

## **Syntax**

```
cumulFunction f = step(u, h);
cumulFunction f = stepAtStart(a, h);
cumulFunction f = stepAtEnd(a, hmin, hmax);
```

# Sequencing

Sequencing variable represents a total order of a set of intervals.

## Syntax

```
dvar sequence <seqName> in <intervalName> [types T];
```

#### Attention

Order of intervals does not necessarily establish the relative position of intervals in time.

```
dvar sequence workers[w in WorkerNames] in
all(h in Houses,t in TskNames: Worker[t]==w) itvs[h][t]
types all(h in Houses,t in TskNames: Worker[t]==w) h;
```

# Disjunctive global constraint

#### **Syntax**

```
noOverlap (<sequenceName> [,M]);
```

- ▶ The set of activities should be scheduling a single machine.
- ► There is setup time necessary to pass from one activity to another, this setup time depends on the type of activities.
- No overlapping of activities in time.

#### Alternative activities

Interval a is executed if and only if one of intervals in B is executed. In this case, they are synchronized.

## **Syntax**

```
alternative(a,B);
```

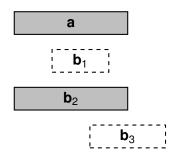

```
alternative(tasks[h] [t],
  all(s in Skills:s.task==t)
  wtasks[h] [s]);
```

# Spanning activities

Interval a "spans" all intervals executed in B: a starts in the beginning of the first interval in B and completed at the end of the last one.

# Syntax

span(a,B);

# Synchronized activities

All intervals executed in  $\ensuremath{\mathtt{B}}$  start and complete at the same time as interval  $\ensuremath{\mathtt{a}}$ .

# Syntax

```
synchronize(a,B);
```